ПРИНЯТА Педагогическим советом АНО ОШ ЦПМ (протокол от 28 августа 2023 г. № 73)

УТВЕРЖДЕНА приказом директора АНО ОШ ЦПМ от 29 августа 2023 г. № 408

# **РАБОЧАЯ ПРОГРАММА**

**курса внеурочной деятельности «Основы медиа и дизайна»**

для обучающихся 7 класса

Андросов Александр Александрович cn=Андросов Александр Александрович, o=АНО ОШ ЦПМ, ou=Первый заместитель директора, email=a.androsov@schoolcpm.ru, c=RU 2023.08.30 12:40:16 +03'00'

Москва, 2023 год

#### **Пояснительная записка**

Рабочая программа курса внеурочной деятельности «Основы медиа и дизайна» для обучающихся 7 класса (далее – Программа) разработана с целью оказания методической помощи педагогам дополнительного образования, ориентированных на развитие прикладных навыков в области медиа и дизайна.

#### **Общая характеристика курса «Основы медиа и дизайна».**

Курс поможет обучающимся освоить основные инструменты для работы в современном медиапространстве, что станет первым шагом к успешной самопрезентации и позиционированию своих проектов в цифровой реальности. Занятия ориентированы на практическую отработку навыка взаимодействия с различными программами: по итогам каждой темы участники курса разрабатывают цифровой продукт — текст, иллюстрации, лендинг и др. Задача преподавателя курса — не только дать ученикам техническую базу, но и обучить ее осознанному использованию.

Выпускники курса создадут:

- Сообщество ВКонтакте,
- Телеграм-канал,
- Иллюстрации, афишу и инфографику,
- Лендинг проекта,
- Рассылку.

В рамках занятий обучающиеся освоят следующие программы и приложения: Photoshop, Adobe Illustrator, Figma, Tilda, профессиональная панель сообщества ВКонтакте, сервис рассылок.

#### **Цели изучения курса внеурочной деятельности «Основы медиа и дизайна».**

Целями изучения курса внеурочной деятельности «Основы медиа и дизайна» являются:

развитие следующих личностных характеристик: готовность и способность обучающихся к саморазвитию и самовоспитанию; принятие гуманистических ценностей, осознанное, уважительное и доброжелательное отношение к другому человеку, его мнению, мировоззрению; мировоззрение, соответствующее современному уровню развития науки, значимости науки, владение достоверной информацией о передовых достижениях и открытиях мировой и отечественной науки; готовность и способность к образованию, в том числе самообразованию, на протяжении всей жизни; сознательное отношение к непрерывному образованию как условию успешной профессиональной и общественной деятельности; осознанный выбор будущей профессии как путь и способ реализации собственных жизненных планов;

овладение метапредметными умениями, а именно: самостоятельно определять цели, задавать параметры и критерии, по которым можно определить, что цель достигнута; оценивать возможные последствия достижения поставленной цели в деятельности, собственной жизни и жизни окружающих людей, основываясь на соображениях этики и морали; ставить и формулировать собственные задачи в образовательной деятельности и жизненных ситуациях; оценивать ресурсы, в том числе время и другие нематериальные ресурсы, необходимые для достижения поставленной цели; выбирать путь достижения цели, планировать решение поставленных задач, оптимизируя материальные и нематериальные

затраты; организовывать эффективный поиск ресурсов, необходимых для достижения поставленной цели; сопоставлять полученный результат деятельности с поставленной заранее целью; искать и находить обобщенные способы решения задач, в том числе, осуществлять развернутый информационный поиск и ставить на его основе новые (учебные и познавательные) задачи; критически оценивать и интерпретировать информацию с разных позиций, распознавать и фиксировать противоречия в информационных источниках; использовать различные модельно-схематические средства для представления существенных связей и отношений, а также противоречий, выявленных в информационных источниках; находить и приводить критические аргументы в отношении действий и суждений другого; спокойно и разумно относиться к критическим замечаниям в отношении собственного суждения, рассматривать их как ресурс собственного развития; выходить за рамки учебного предмета и осуществлять целенаправленный поиск возможностей для широкого переноса средств и способов действия; выстраивать индивидуальную образовательную траекторию, учитывая ограничения со стороны других участников и ресурсные ограничения; менять и удерживать разные позиции в познавательной деятельности;

овладение предметными (образовательными) умениями, а именно: иметь актуальные в современном мире компетенции для позиционирования бренда и/или собственной личности в интернет-пространстве; знать основы композиции и дизайна, иметь представление о колористике, типографике и копирайтинге; создавать медиаконтент: фото-, видео-, аудио-, графические и текстовые материалы; эффективно использовать инструменты дизайн-сервисов и программ (Adobe Illustrator, Adobe Photoshop, Figma и др.); создавать и настраивать сообщества, каналы и сайты; коммуницировать с аудиторией через публикации, сообщения и рассылки.

## **Место курса внеурочной деятельности «Основы медиа и дизайна» в учебном плане.**

Программа составлена с учетом количества часов, отводимого на изучение учебного предмета «Основы медиа и дизайна» учебным планом основного общего образования профиля «Информационно-культурные классы»: в 7 классе – по 2 учебных часа в неделю.

#### **Содержание курса**

## **Раздел 1. Введение. Социальные сети как инструмент самопрезентации личности или проекта**

## **1.1. Современные интернет-медиа: блоги, корпоративные социальные сети, инфлюенсеры**

Классификация актуальных социальных сетей и мессенджеров (ВКонтакте, Telegram, YouTube). Возможности работы. Виды материалов. Продвижение. Сбор референсов для создания собственного проекта.

#### **1.2. Работа с сообществом**

Основные элементы сообщества. Типы сообществ. Принципы создания жизнеспособного сообщества. Определение целей работы сообщества.

#### **1.3. Сообщество ВКонтакте**

Создание сообщества. Основные настройки и роли.

### **1.4. Телеграм-канал**

Создание канала. Основные настройки канала.

### **Раздел 2. Основы копирайтинга**

### **2.1. Особенности текста в Интернете**

Особенности функционирования текста в интернет-пространстве. Типы и форматы текстов. Лексические и стилистические приемы.

### **2.2. Создание текстов для социальных сетей**

Форматы текста: статья, карточки, пост. Редактура текстов и работа с источниками.

#### **2.3. Создание текстов для сайта**

Подготовка плана-структуры сайта. Написание текстов для лендинга. SEO-тексты.

### **Раздел 3. Основы дизайна**

### **3.1. Современные тренды в дизайне**

Что такое дизайн. Социальные тренды через призму дизайна. Актуальный графический дизайн. Задачи в дизайне, выбор инструментов и полезные ресурсы.

## **3.2. Photoshop и Adobe Illustrator: интерфейс и основные функции**

Интерфейс и инструменты программ. Работа с палитрами и слоями. Цвет и кисти. Smart-объекты, коллаж и мокапы.

#### **3.3. Figma как инструмент для дизайна**

Управление интерфейсом и сценарий работы в Figma. Создание фреймов и объектов. Шрифты, изображения и сетки в Figma.

#### **3.4. Композиция**

Особенности зрительного восприятия и его влияние на композицию. Баланс. Композиционный центр. Правила композиции. «Воздух» в дизайне.

## **3.5. Типографика**

Шрифты с засечками и без засечек. Кегль. Правила сочетания шрифтов.

#### **3.6. Цвет и форма**

Основы колористики. Психология цвета. Базовые формы и их ассоциативные ряды.

## *Практикум*

Выбор палитры и ключевых элементов для дизайна проекта. Создание иллюстраций для сообщества/канала. Создание афиши и инфографики.

#### **Раздел 4. Создание лендинга проекта**

## **4.1. Основы работы с Tilda**

Основные принципы работы в редакторе Tilda.cc. Работа с типовыми блоками.

#### **4.2. Создание и настройка одностраничного сайта**

Базовые настройки сайта. Подключение домена и контактных форм. Создание собственного сайта и его наполнение.

### **Раздел 5. Инструменты продвижения и развития сообщества**

#### **5.1. Работа с комментариями и реакциями**

Правила сообщества/канала. Актуальная база знаний. Схема коммуникации с подписчиками. Работа с негативной обратной связью.

### **5.2. Создание рассылок**

Выбор рассылочного сервиса. Структура письма. Верстка и запуск рассылки.

### **5.3. Работа с рекламным кабинетом**

Создание рекламного кабинета. Рекламные тексты и изображения. Запуск рекламной кампании.

## **Планируемые результаты освоения учебного курса**

В результате освоения курса обучающиеся **научатся:**

Понимать возможности различных платформ в социальных медиа;

Разрабатывать стратегию продвижения в интернет-пространстве, в частности – в социальных сетях и мессенджерах;

Создавать медиаконтент: фото-, видео-, аудио-, графические и текстовые материалы;

Создавать айдентику и визуальный образ бренда, работать в электронных ресурсах и компьютерных программах (Adobe Illustrator, Adobe Photoshop, Figma и др.);

Создавать текстовые материалы для социальных сетей, сайтов и прочих интернетресурсов брендов / личности на основе знаний копирайтинга;

Разрабатывать систему медиапланирования, составлять контент-планы;

Создавать сайты на платформе Tilda;

Создавать рассылки и анализировать их итоги;

Настраивать таргетированные рекламные кампании на платформах ВКонтакте и Яндекс.Директ, работать с рекламными сервисами.

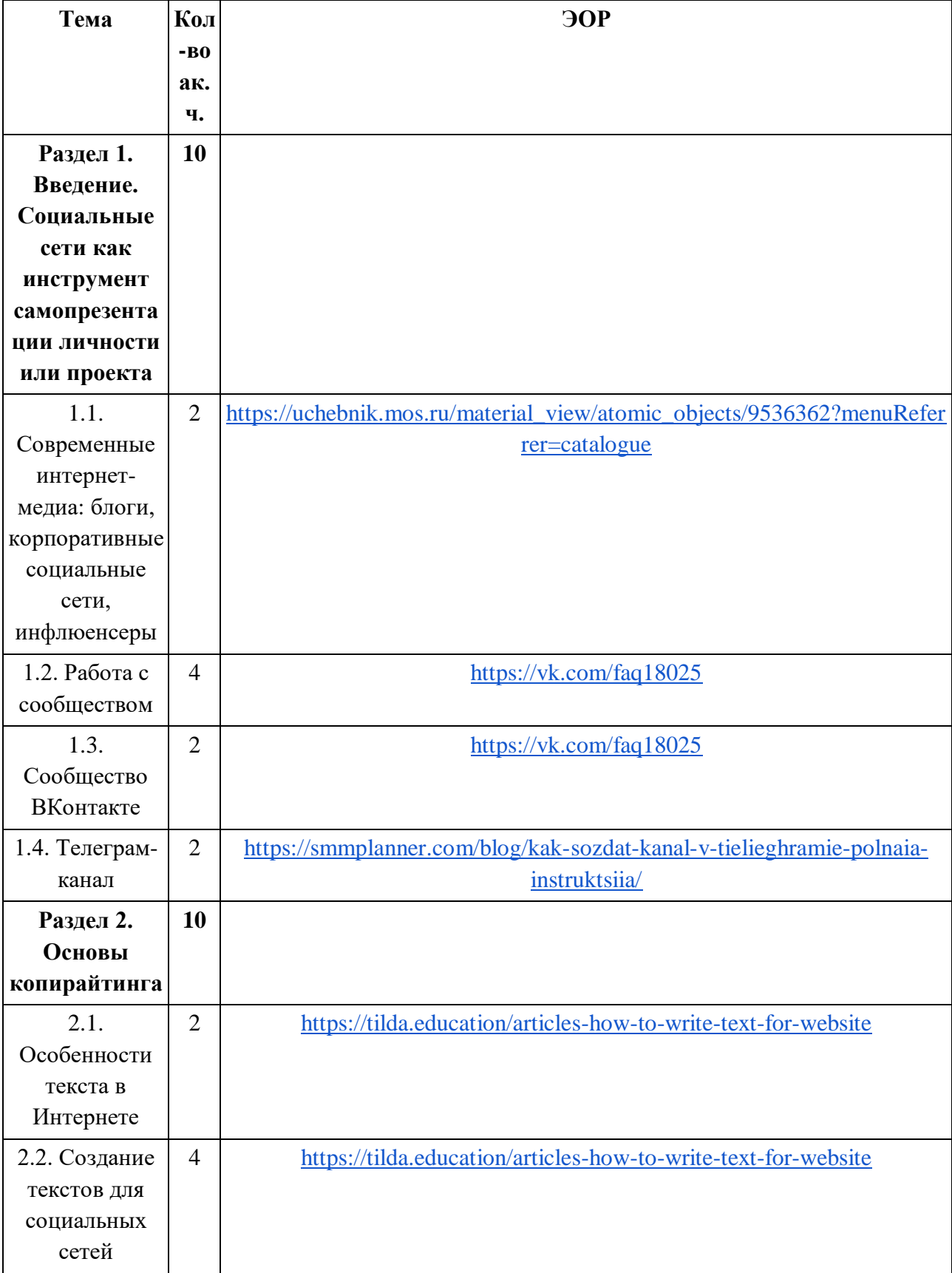

**Тематическое планирование курса**

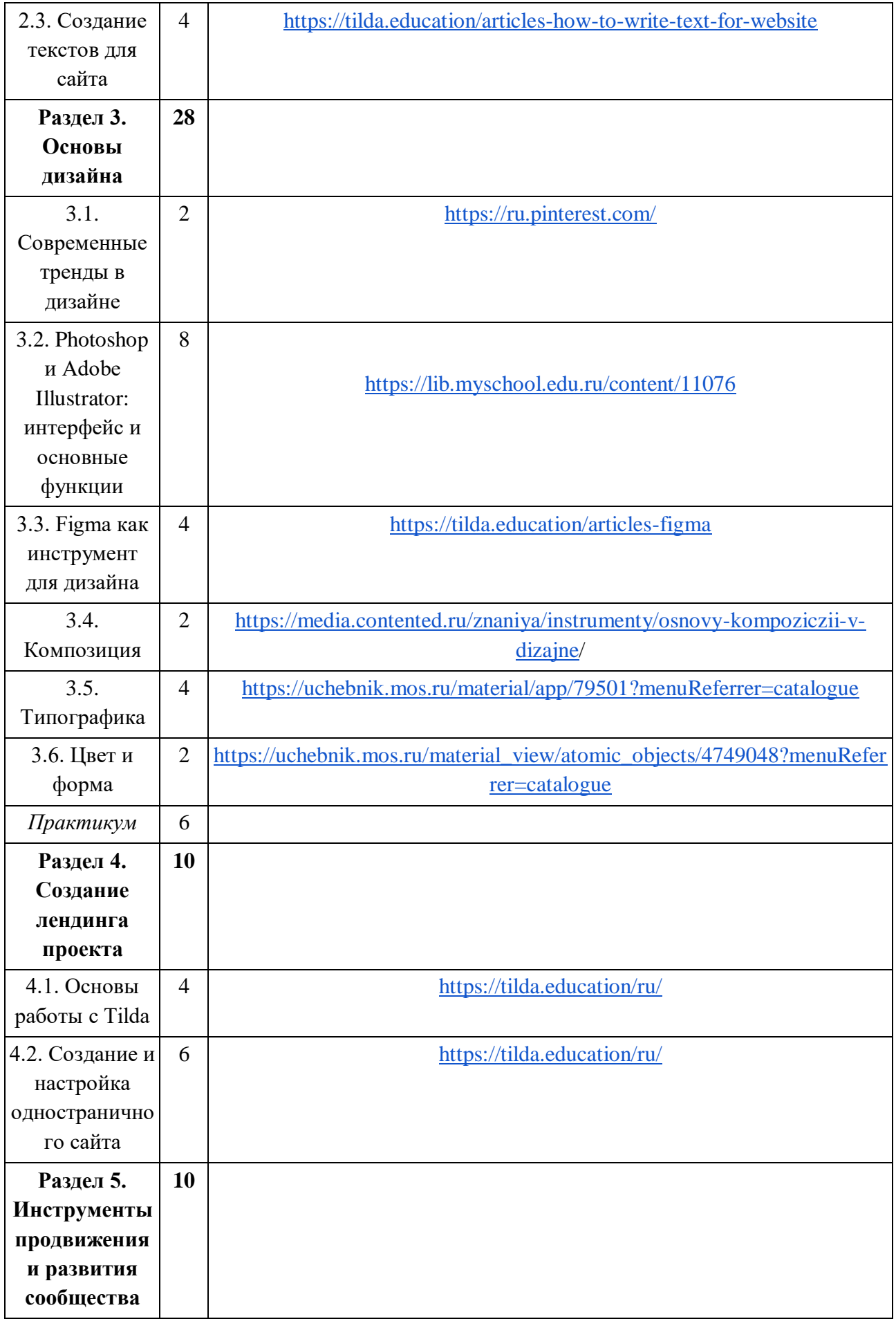

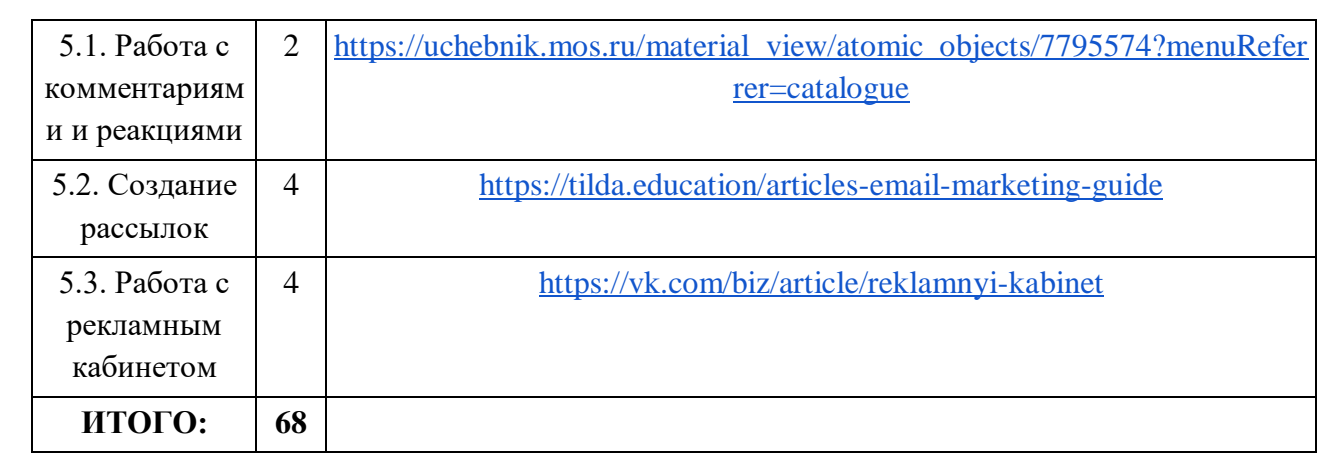